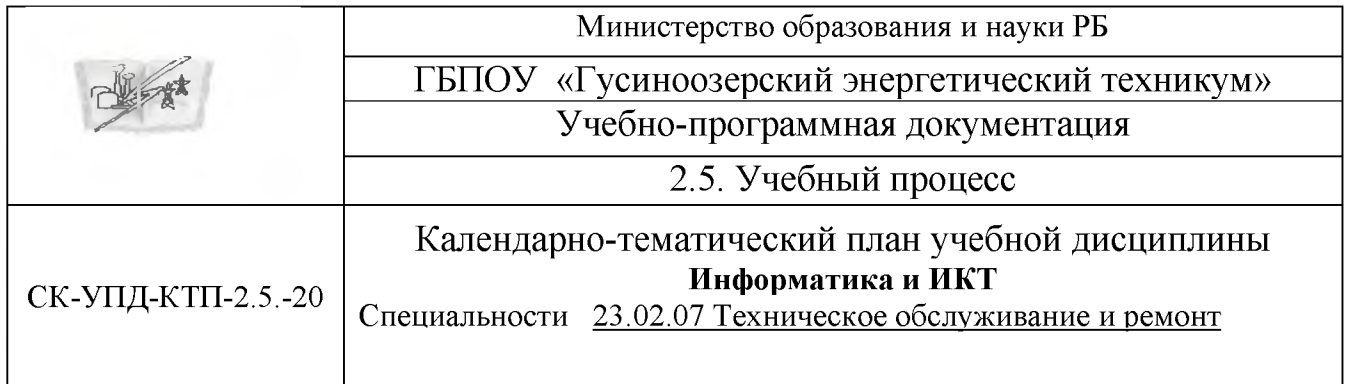

Рассмотрено на заседании ЦК *«математических и естественно научных дисциплин*» «\_\_\_»\_\_\_\_\_\_\_\_\_\_ 2020 г. \_\_\_\_\_\_\_\_\_\_ *Т. А. Соболева* И.О.Фамилия

УТВЕРЖДАЮ Методическим советом  $\frac{1}{2020 \text{ r.}}$ \_\_\_\_\_\_\_\_\_\_*Л. В.Белых* Подпись И.О.Фамилия

## Курс  $\Gamma$  группа ТОРА-20 Специальность 23.02.07 Техническое обслуживание и ремонт

Преподаватель *Ахмедзянов Талгат Камильевич* **фамилия, имя, отчество**

Общее количество часов на дисциплину по учебному плану 100

из них I семестр  $40$  час. II семестр  $60$  час.

Разработчик: Преподаватель общеобразовательных дисциплин ГБПОУ ГЭТ Ахмедзянов Т.К.

Гусиноозерск, 2020 г.

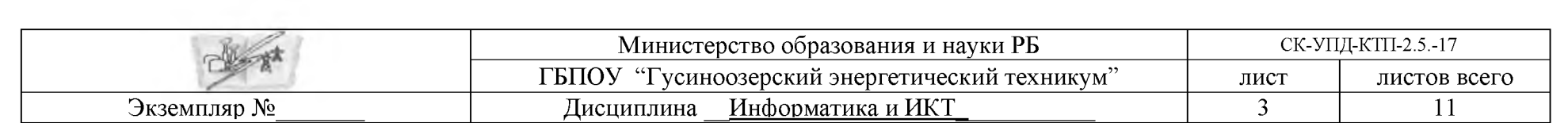

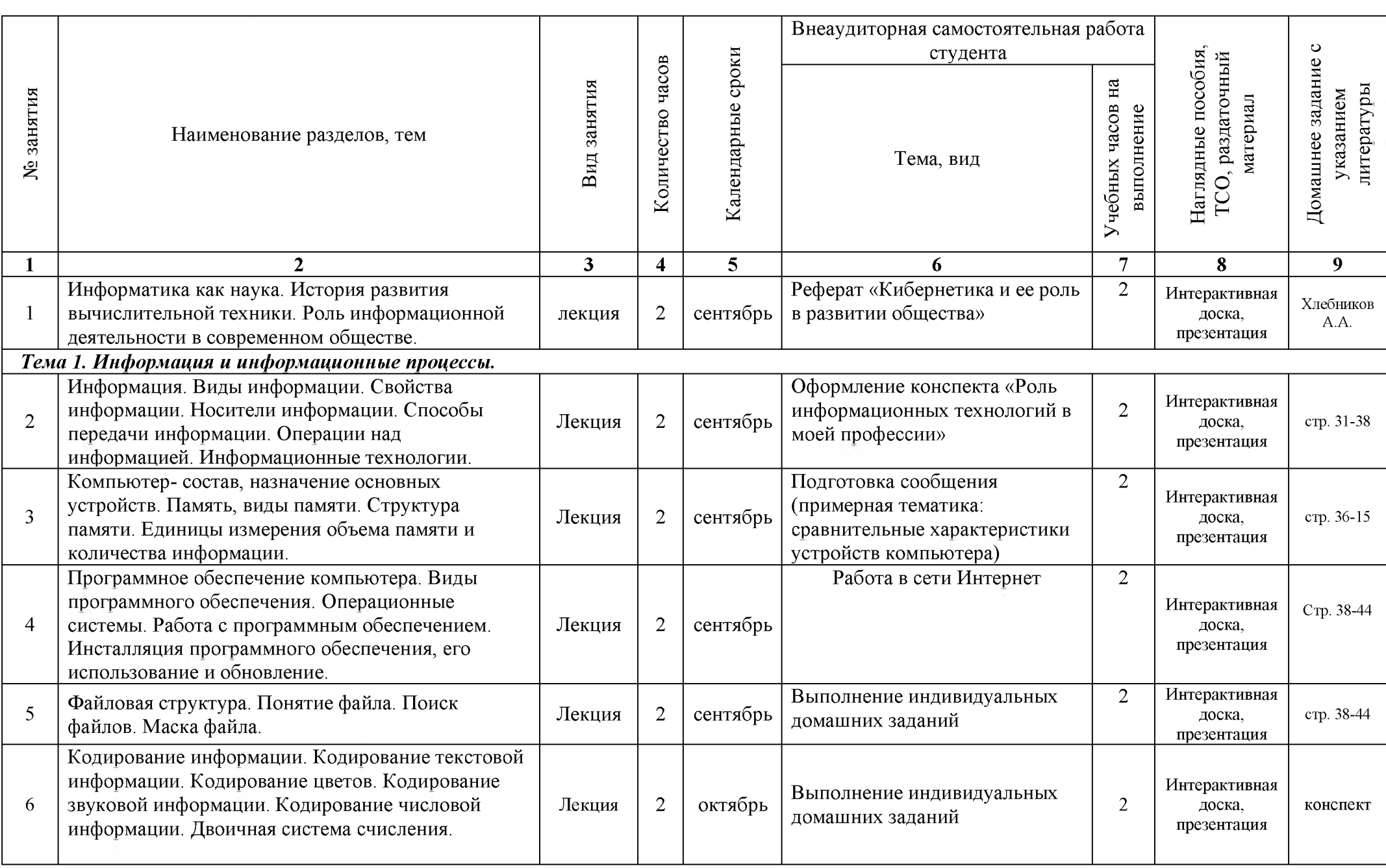

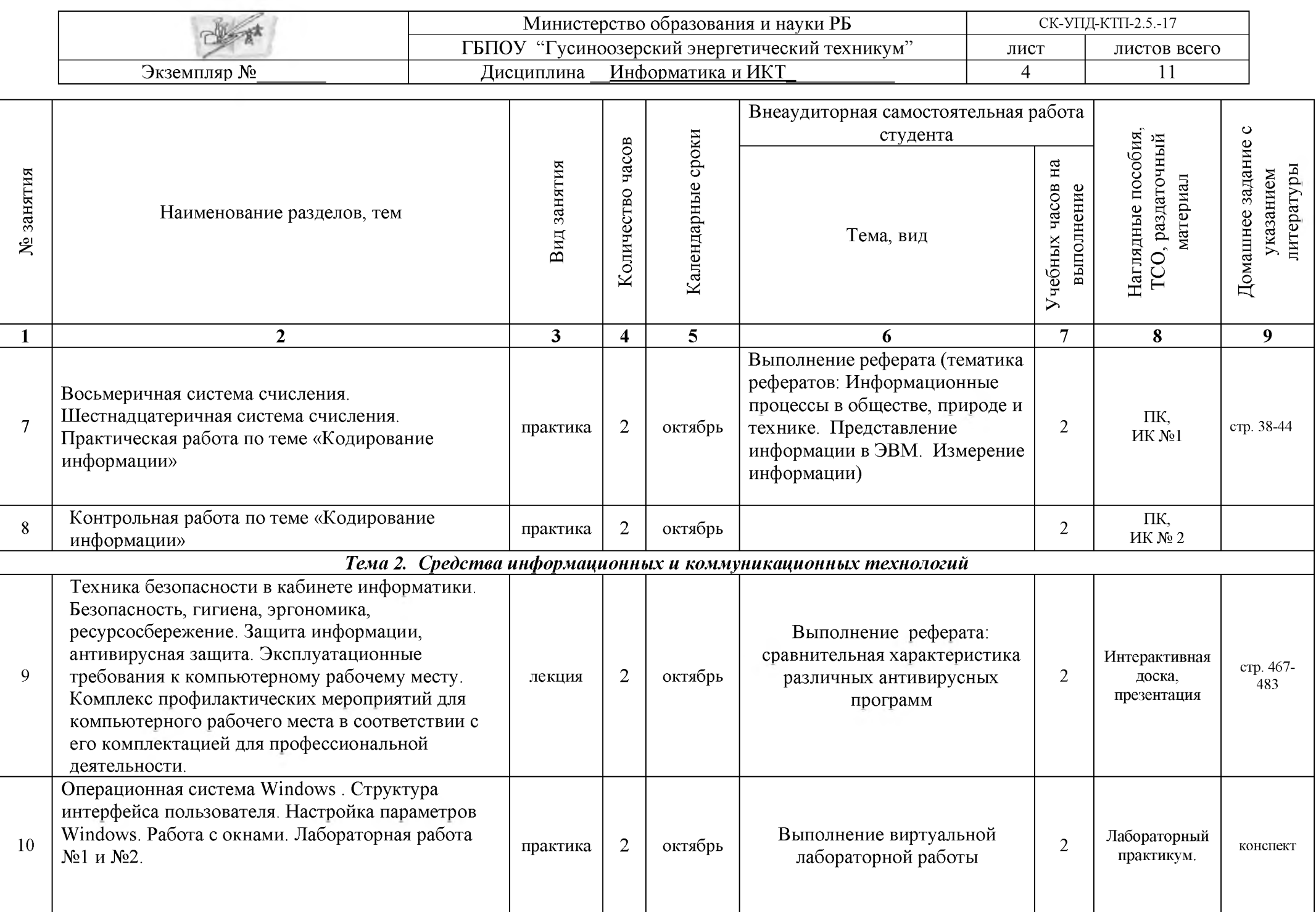

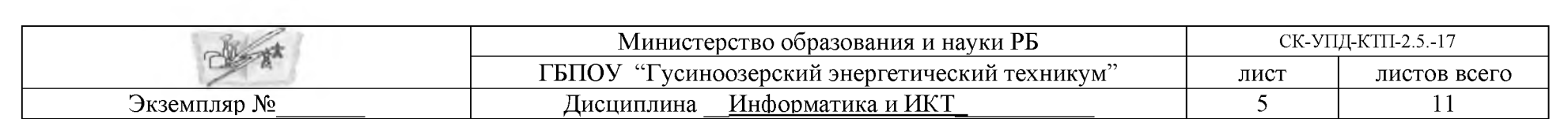

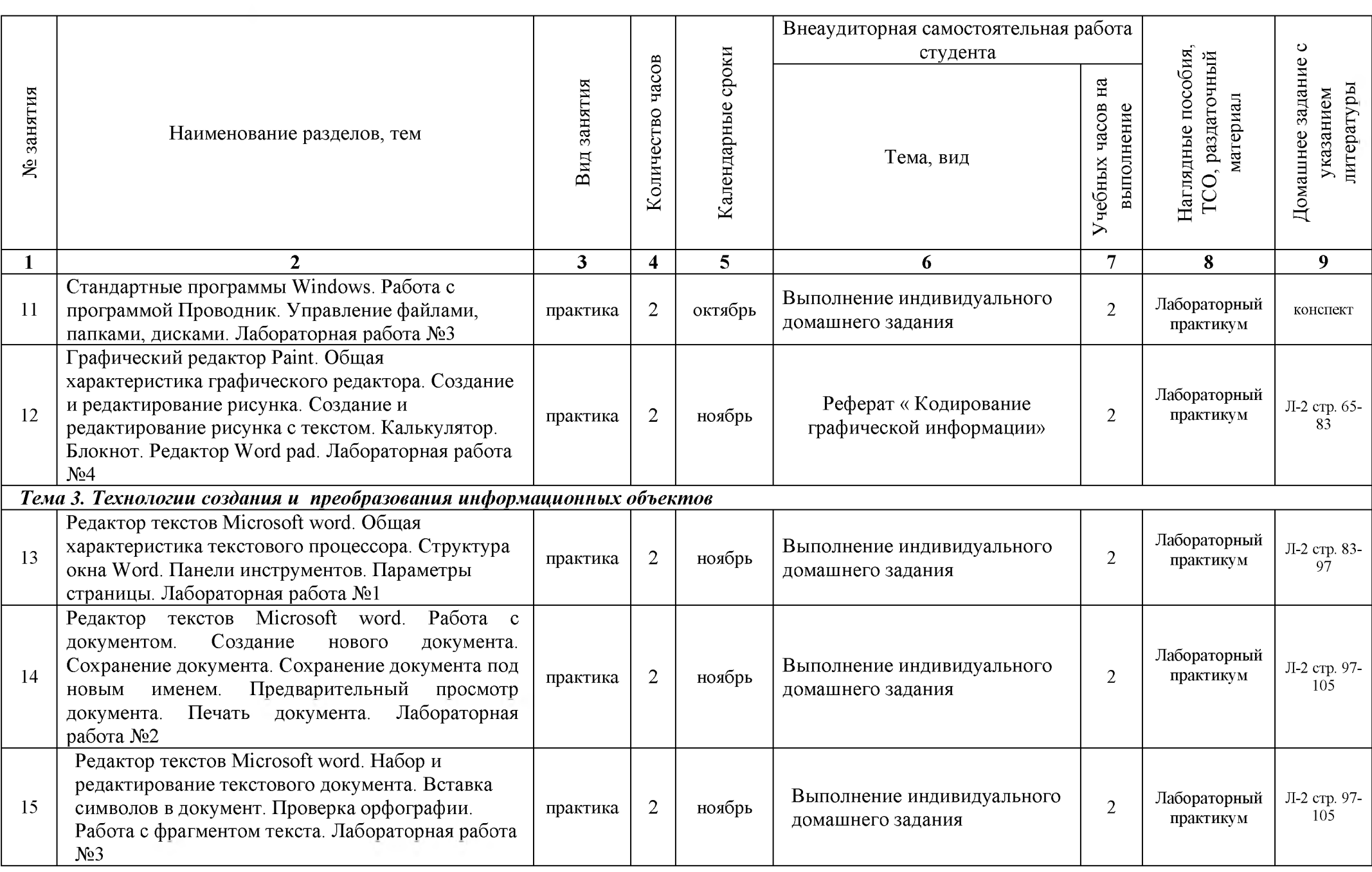

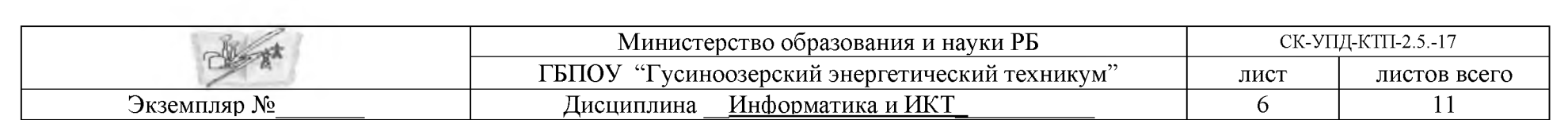

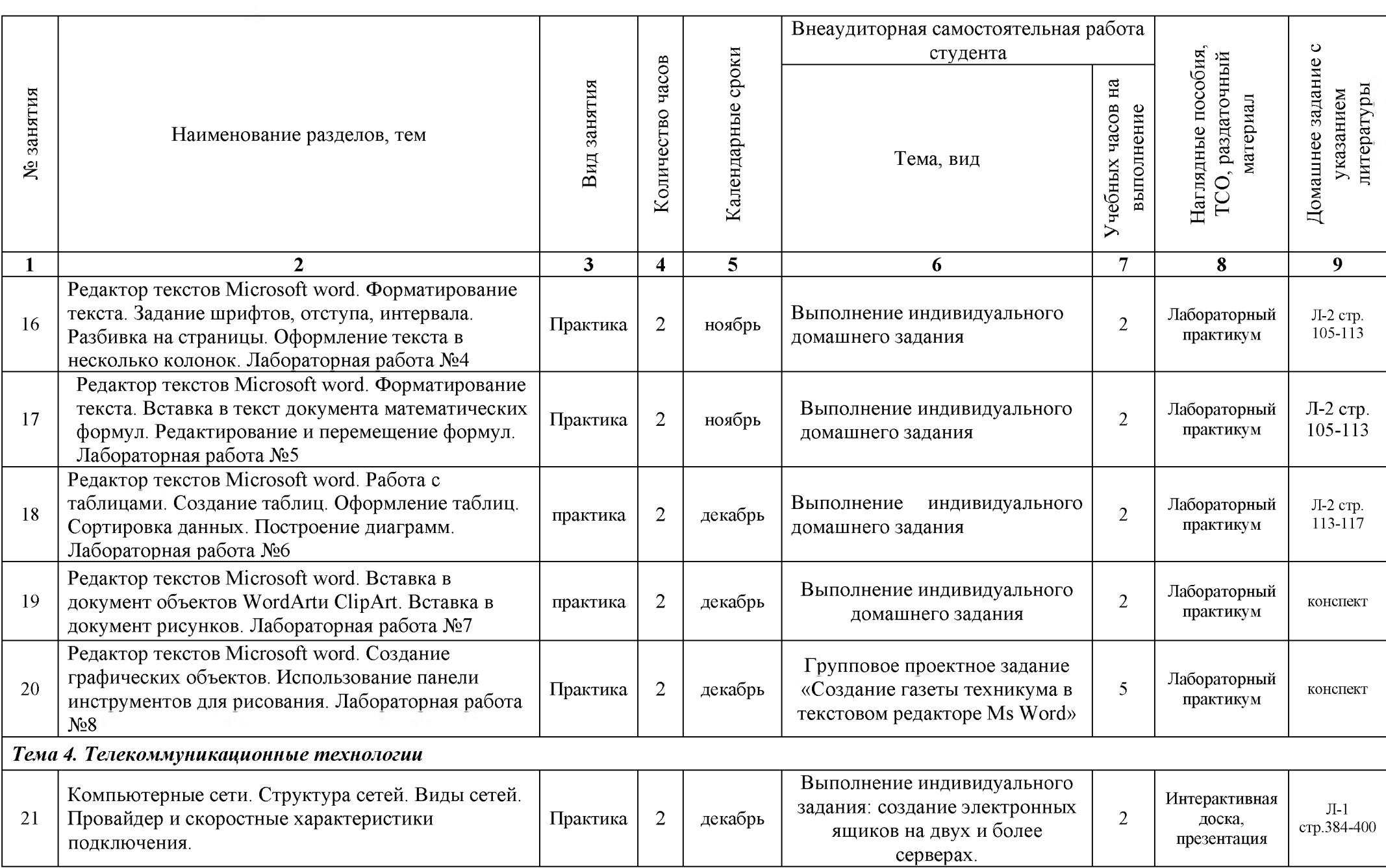

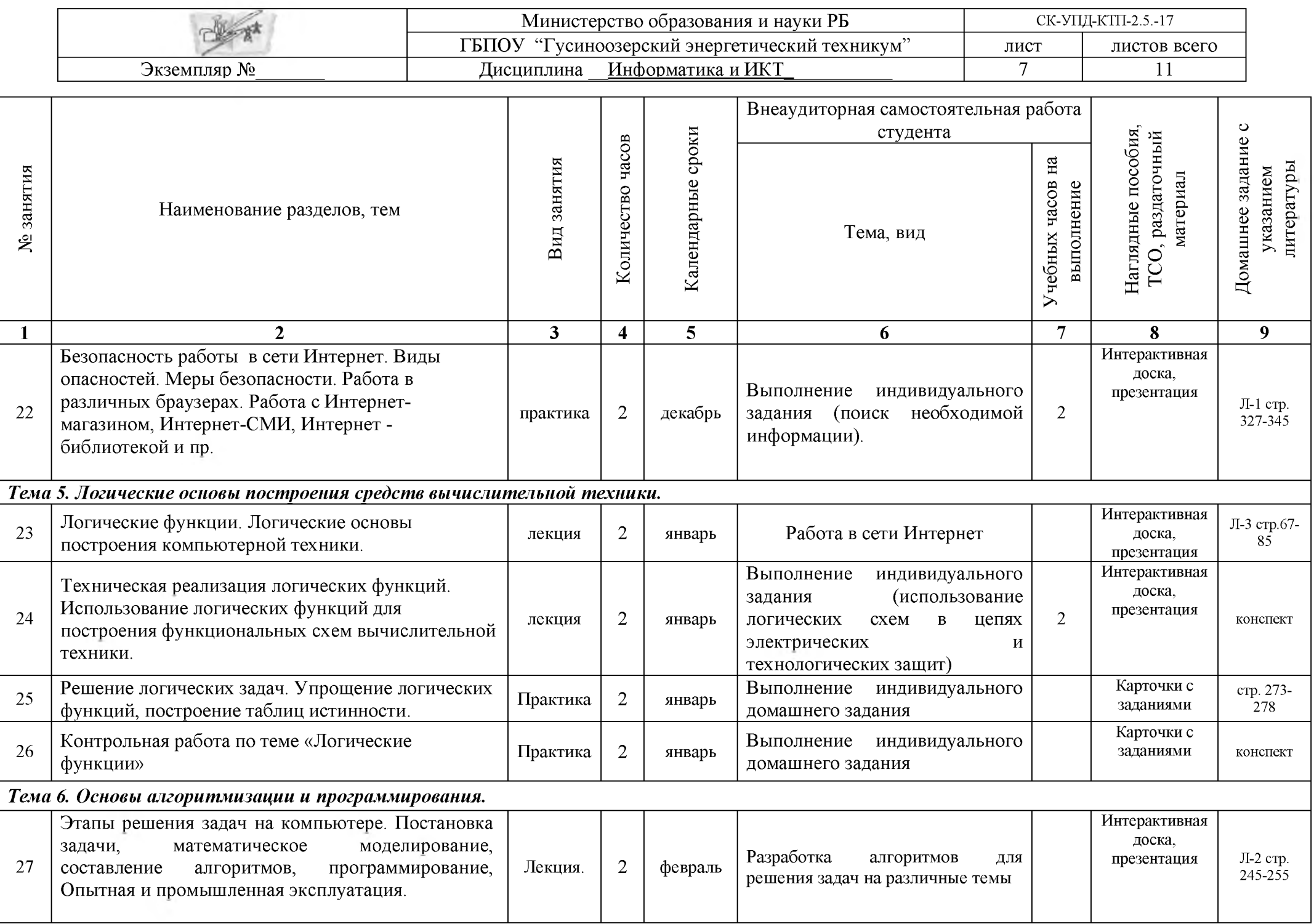

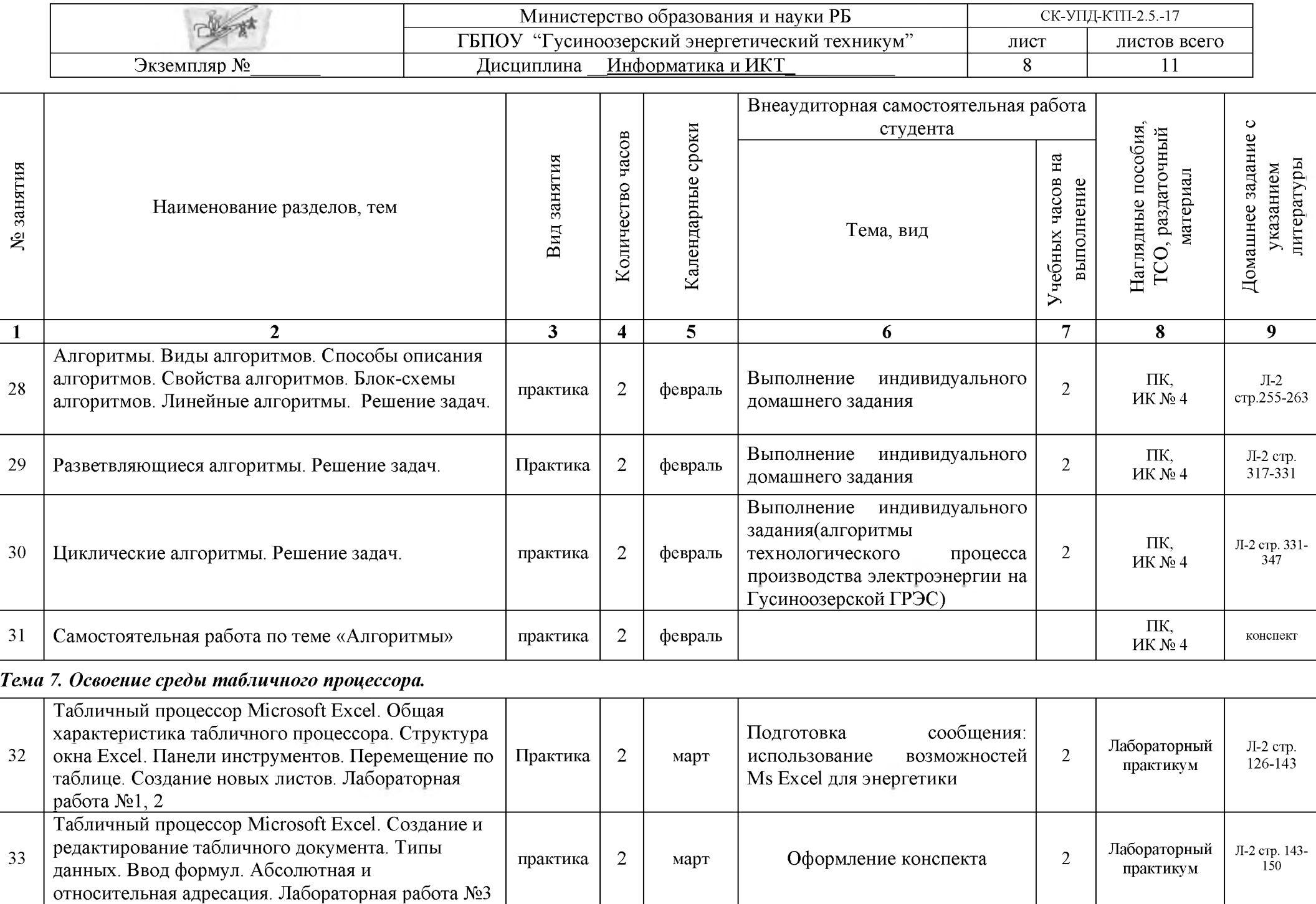

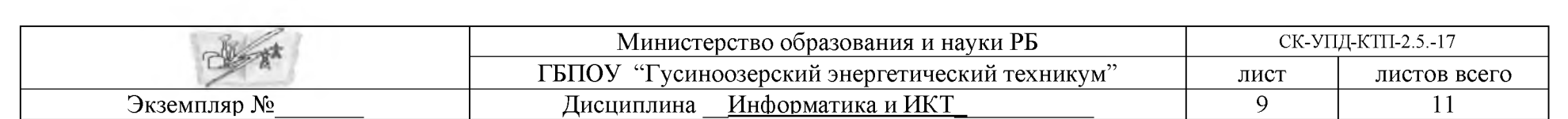

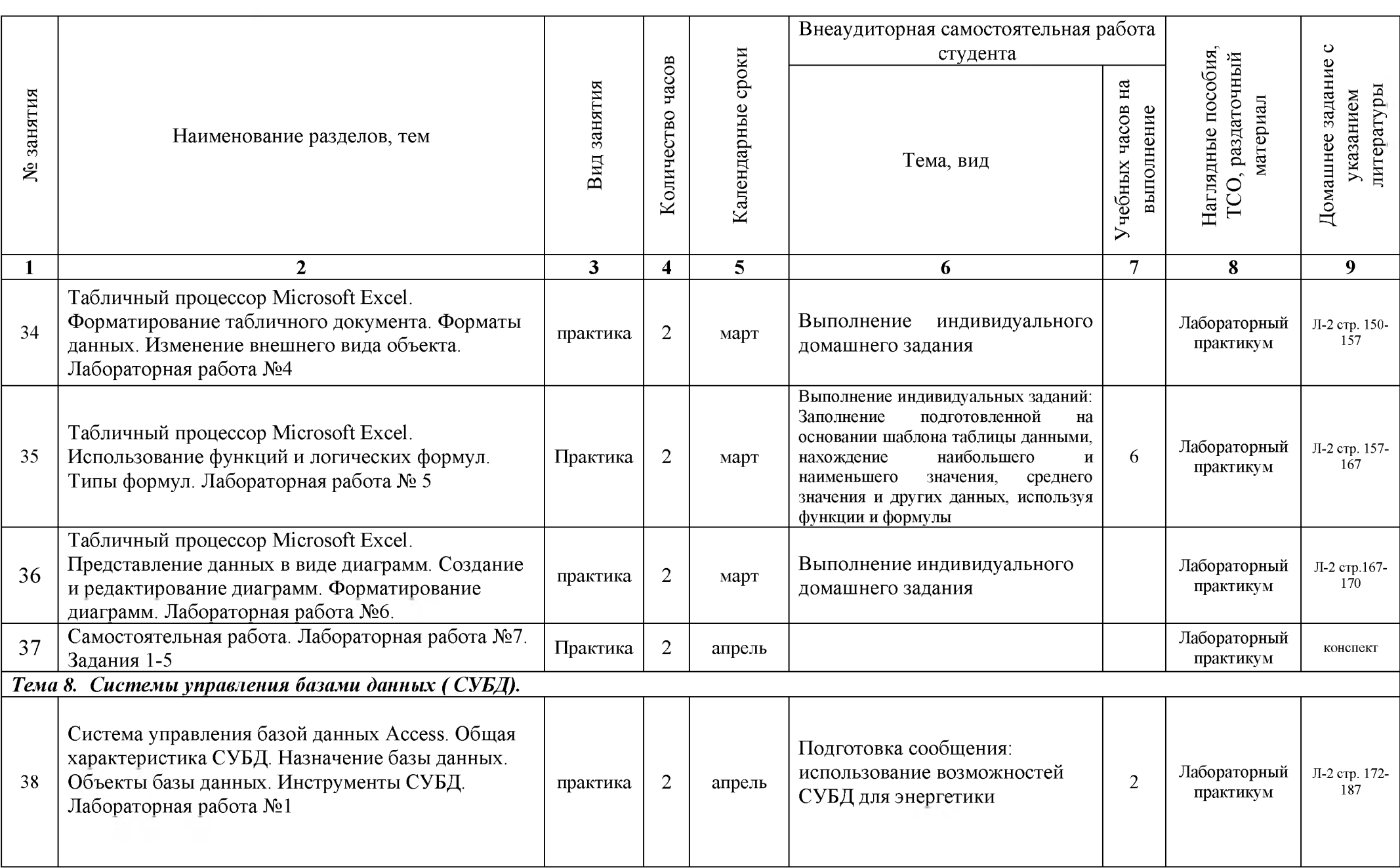

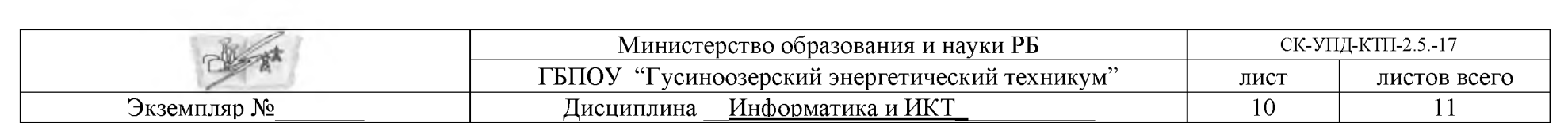

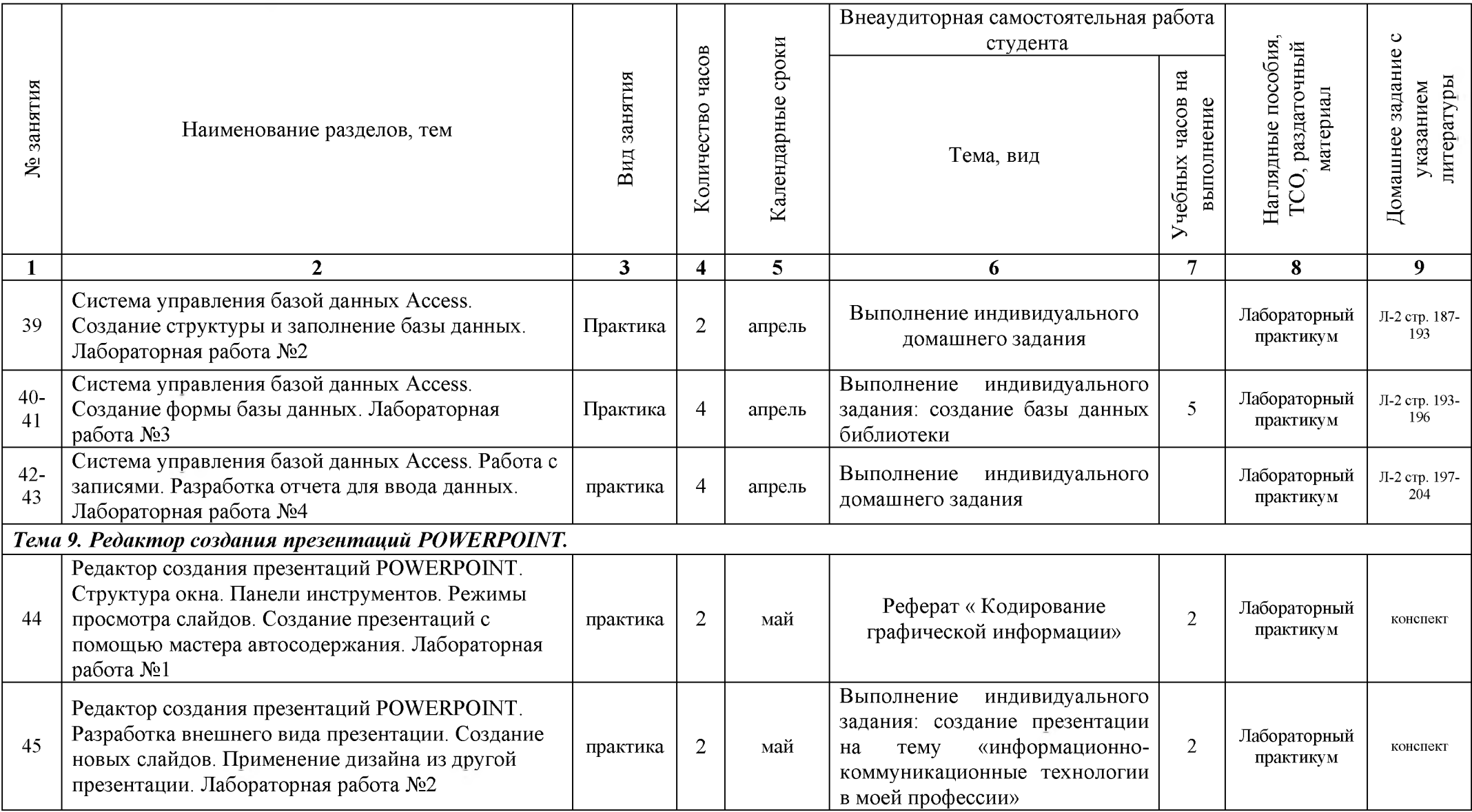

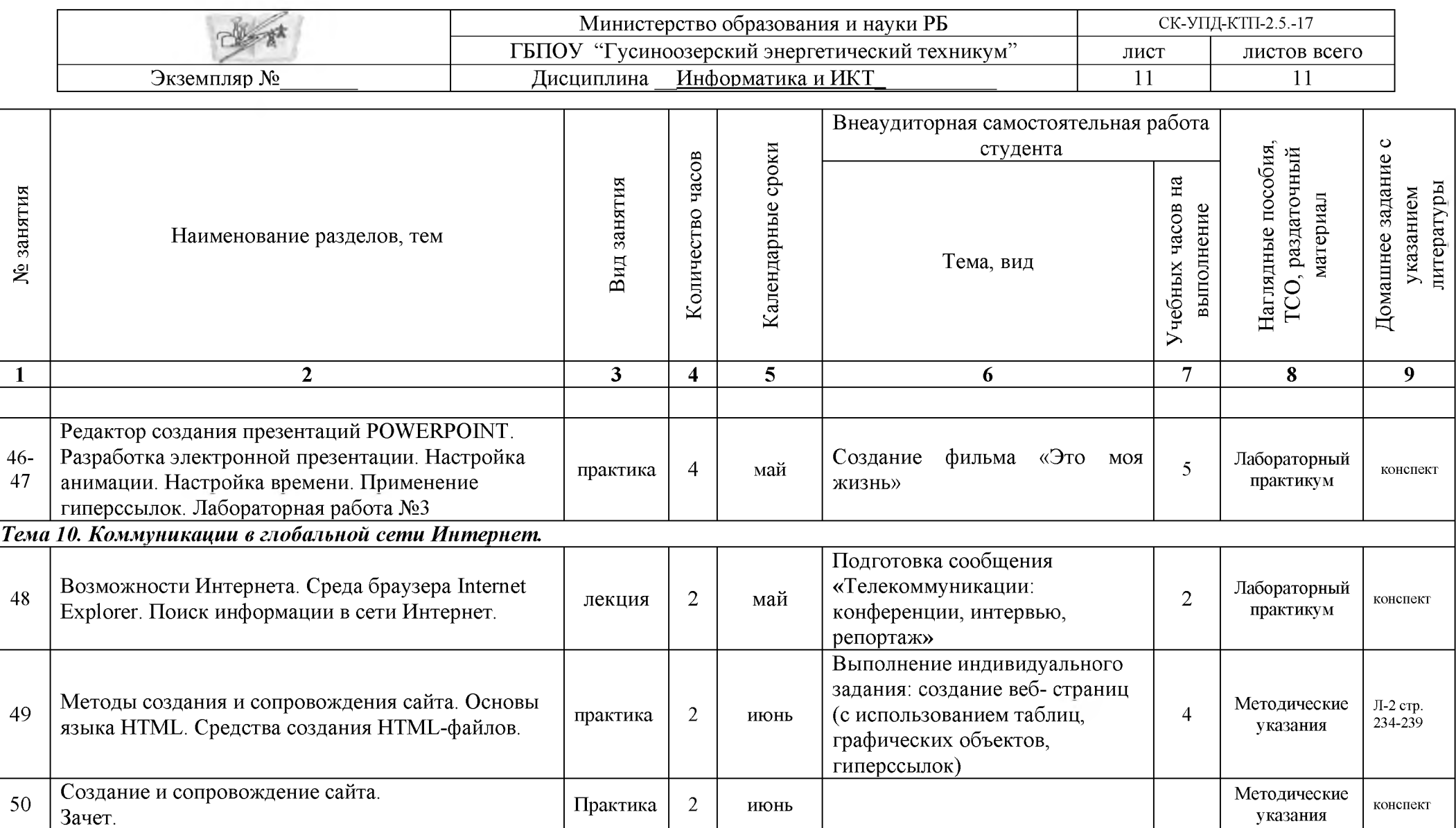